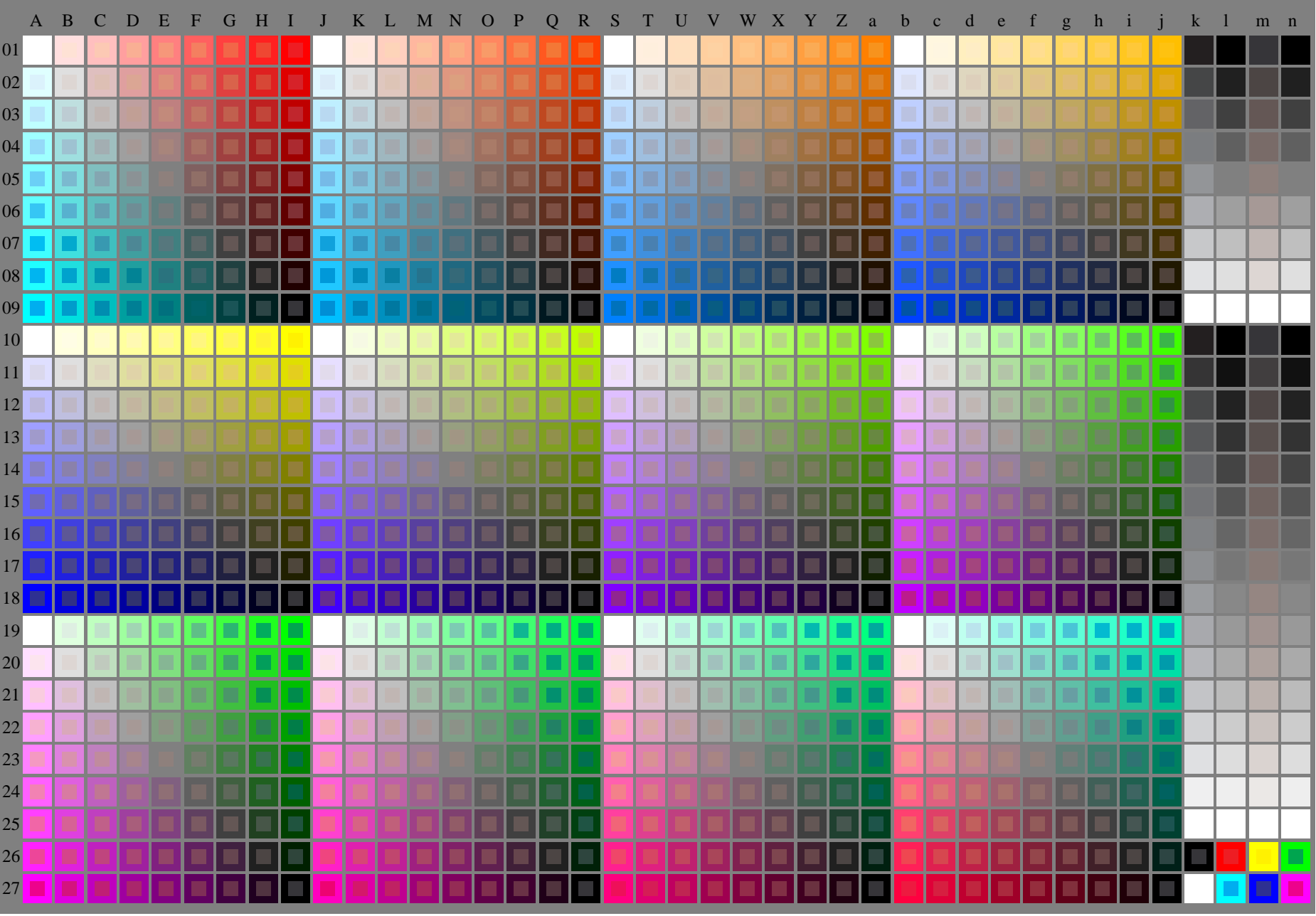

fgi70−7n-030-0: Prüfvorlage 2o mit 40x27=1080 Farben; digital gleichabständige 9 oder 16stufige Farbreihen; Farbdaten in Spalte (A−n): **rgb / cmy0 (A\_j + k26\_n27), 000n (k), w (l), nnn0 (m), www (n), colorml = 0**